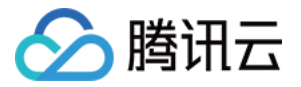

# 云数据库 MongoDB

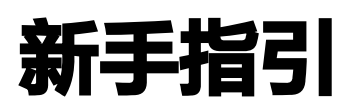

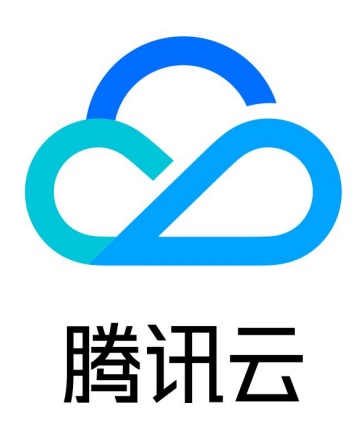

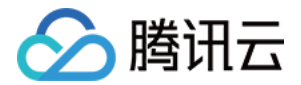

【版权声明】

©2013-2024 腾讯云版权所有

本文档(含所有文字、数据、图片等内容)完整的著作权归腾讯云计算(北京)有限责任公司单独所有,未经腾讯云 事先明确书面许可,任何主体不得以任何形式复制、修改、使用、抄袭、传播本文档全部或部分内容。前述行为构成 对腾讯云著作权的侵犯,腾讯云将依法采取措施追究法律责任。

【商标声明】

# ■ 腾讯元

及其它腾讯云服务相关的商标均为腾讯云计算(北京)有限责任公司及其关联公司所有。本文档涉及的第三方**主**体的 商标,依法由权利人所有。未经腾讯云及有关权利人书面许可,任何主体不得以任何方式对前述商标进行使用、复 制、修改、传播、抄录等行为,否则将构成对腾讯云及有关权利人商标权的侵犯,腾讯云将依法采取措施追究法律责 任。

【服务声明】

本文档意在向您介绍腾讯云全部或部分产品、服务的当时的相关概况,部分产品、服务的内容可能不时有所调整。 您所购买的腾讯云产品、服务的种类、服务标准等应由您与腾讯云之间的商业合同约定,除非双方另有约定,否则, 腾讯云对本文档内容不做任何明示或默示的承诺或保证。

【联系我们】

我们致力于为您提供个性化的售前购买咨询服务,及相应的技术售后服务,任何问题请联系 4009100100或 95716。

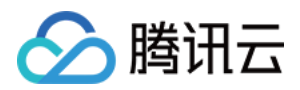

# 新手指引

最近更新时间:2023-03-01 15:18:41

本文将为刚入门云数据库 MongoDB 的用户提供一条学习的路径。

# 1. 熟悉云数据库 MongoDB 的基础知识

- [云数据库 MongoDB 是怎么工作的?](https://cloud.tencent.com/document/product/240/3544)
- [我为什么选择云数据库 MongoDB?](https://cloud.tencent.com/document/product/240/3545)
- [云数据库 MongoDB 的各个应用场景介绍。](https://cloud.tencent.com/document/product/240/7086)
- [使用云数据库 MongoDB 有哪些限制?](https://cloud.tencent.com/document/product/240/622)

## 2. 云数据库 MongoDB 的计费模式

云数据库 MongoDB 的计费模式分为**按量计费**和**包年包月**。您需要全面了解云数据库 MongoDB 的计费模式,有 利于您选择最优的计费方案。详情请参见 [计费概述。](https://cloud.tencent.com/document/product/240/3550)

# 3. 新手入门

#### 3.1 创建 MongoDB 实例

[在使用云数据库 MongoDB 之前,您需要注册腾讯云账号并且购买云数据库 MongoDB 服务。详情请参见 创建](https://cloud.tencent.com/document/product/240/3551) MongoDB 实例。

#### 3.2 连接 MongoDB 实例

您可通过云服务器,以不同的方式访问云数据库 MongoDB。详情请参见 [连接 MongoDB 实例。](https://cloud.tencent.com/document/product/240/7092)

# 4. 控制台界面

以下为云数据库 MongoDB 控制台总览页面:

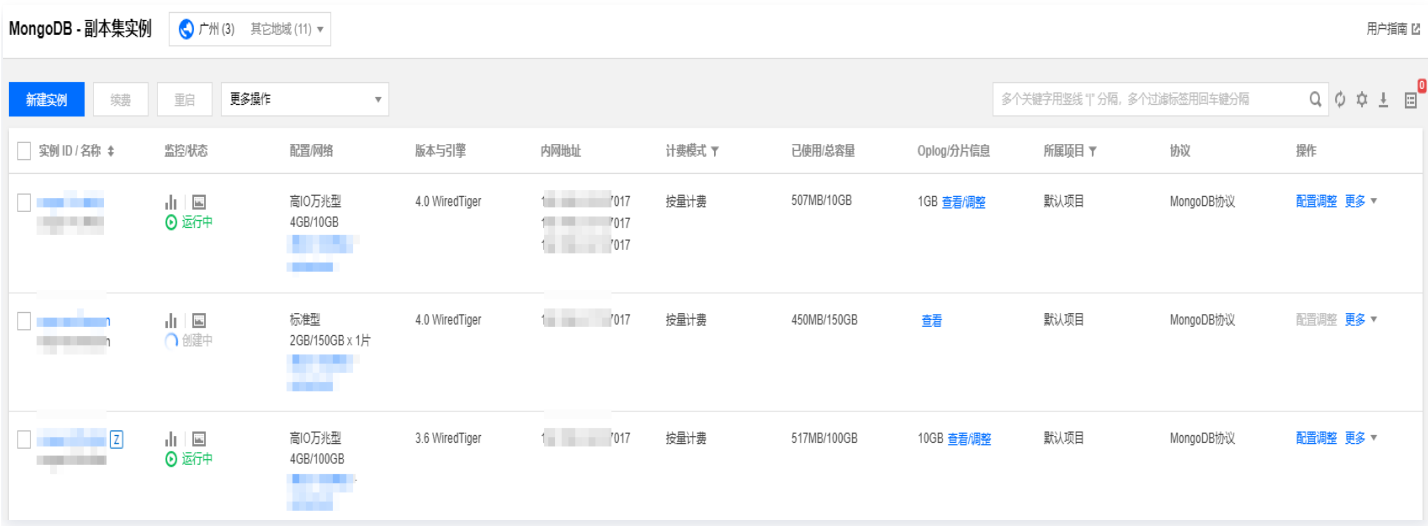

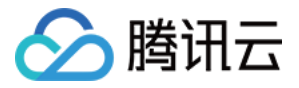

## 5. 控制台功能概述

- [调整实例所属项目](https://cloud.tencent.com/document/product/240/30714)  $\bullet$
- [设置实例维护时间](https://cloud.tencent.com/document/product/240/19910)
- [调整实例配置](https://cloud.tencent.com/document/product/240/19911)
- [创建只读实例](https://cloud.tencent.com/document/product/240/16941)
- [创建灾备实例](https://cloud.tencent.com/document/product/240/16942)
- [销毁实例](https://cloud.tencent.com/document/product/240/30715)
- [备份数据](https://cloud.tencent.com/document/product/240/7108)
- [回档数据](https://cloud.tencent.com/document/product/240/7109)
- [数据迁移指引](https://cloud.tencent.com/document/product/240/37646)
- [配置安全组](https://cloud.tencent.com/document/product/240/32716)
- [监控功能](https://cloud.tencent.com/document/product/240/7117)
- [慢日志管理](https://cloud.tencent.com/document/product/240/30923)

# 6. 新手常见问题

- [MongoDB 提供哪些语言连接方式?](https://cloud.tencent.com/document/product/240/18686#mongodb-.E6.8F.90.E4.BE.9B.E5.93.AA.E4.BA.9B.E8.AF.AD.E8.A8.80.E8.BF.9E.E6.8E.A5.E6.96.B9.E5.BC.8F.EF.BC.9F)
- [云数据库 MongoDB 与自建 MongoDB 的区别是什么?](https://cloud.tencent.com/document/product/240/3545)
- [MongoDB 目前支持哪些引擎?](https://cloud.tencent.com/document/product/240/18684#mongodb-.E7.9B.AE.E5.89.8D.E6.94.AF.E6.8C.81.E5.93.AA.E4.BA.9B.E5.BC.95.E6.93.8E.EF.BC.9F)
- [数据库买错了,如何退货?](https://cloud.tencent.com/document/product/240/18682)

# 7. 反馈与建议

使用云数据库 MongoDB 产品和服务中有任何问题或建议,您可以通过以下渠道反馈,将有专人跟进解决您的问 题:

- 如果发现产品文档的问题,如链接、内容、API 错误等,您可以单击文档页右侧**文档反馈**或选中存在问题的内容 进行反馈。
- 如果遇到产品相关问题,您可咨询 [在线客服](https://cloud.tencent.com/act/event/Online_service) 或 [提交工单](https://console.cloud.tencent.com/workorder/category) 寻求帮助。
- 如果您有其他疑问,可前往 [腾讯云开发者社区](https://cloud.tencent.com/developer) 进行提问。